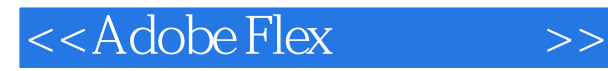

书名:<<Adobe Flex高级编程>>

- 13 ISBN 9787115177711
- 10 ISBN 7115177716

出版时间:2008-7

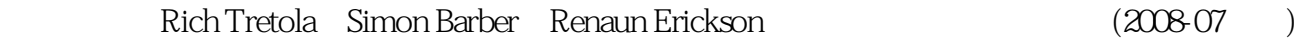

页数:639

PDF

更多资源请访问:http://www.tushu007.com

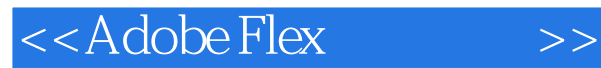

 $\begin{tabular}{lllllllllll} \multicolumn{3}{l}{} \multicolumn{3}{l}{} \multicolumn{3}{$ 全书共分为7个部分,内容包括:Flex基础知识以及FlexBuilder的使用方法;使用Flex2.0创建用户界面、 Flex<br>Flex<br>Cairngorm FlexAjax RetionScript30<br>Flex20 Cairngorm FlexAjax ActionScript30 数据类型;创建和部署Flex2.0应用程序;Cairngorm框架、FlexAjax桥、ActionScript3.0类库的使用方法 ColdFusion/Flex A Flex2.0.1, Flex2.0.1, Flex2

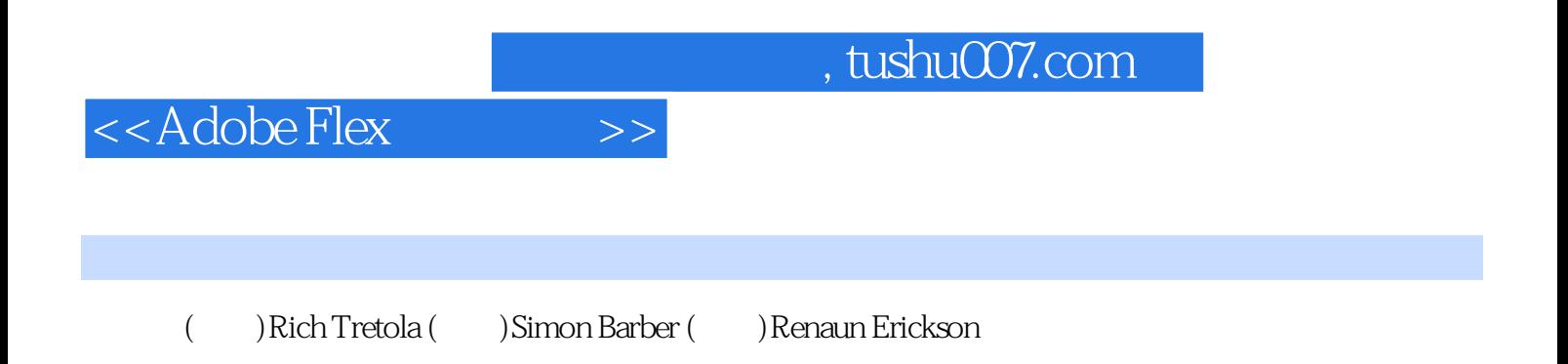

### <<Adobe Flex >>

第1章 Flex 2.0概述 1.1 富互联网应用程序 1.1.1 OpenLaszlo 1.1.2 Ajax 1.1.3 XUL 1.1.4 Windows Presentation Foundation 1.1.5 RIA 1.1.6 RIA 1.2 Flex 1.2.1 Flex 2 1.2.2 Flash Player 9 1.2.3 Flex Builder 2 1.2.4 Flex SDK 2 1.2.5 Flex (Flex Data Services FDS) 1.2.6 Flex 1.3 2 Flex Builder 2.0 2.1 2.2 Flex Builder 2.0 Eclipse 2.3 Flex 2.4 Flex Builder 2.4.1  $242$  2.43  $244$  2.45 2.5 2.6 2.7 3 Flex 2.0 3.1 Flex 2. 3.1.1 MXML 3.1.2 ActionScript 3.1.3 Flex 3.2 Flex 3.3 Flex 3.3.1 3.3.2 3.3.3 - 3.3.4 (Data Push) 3.3.5 RPC 3.3.6 FDS 3.4 4 Flex Builder 2.0 4.1 Flex Builder 4.1.1 Flex Builder 4.1.2 Flex Builder 4.2 Flex Builder 4.2.1 4.2.2 4.2.3 Flex Builder 4.3 Design 4.3.1 Flex 4.3.2 4.3.3 4.3.3 4.4 Flex 4.5 5 章 编程语言 5.1 开发MXML应用程序 5.1.1 使用容器实现UI布局 5.1.2 UI控件 5.1.3 XML  $51.4$   $51.5$  RPC  $51.6$   $51.7$ 5.1.8 5.1.9 5.1.10 5.1.11 MXML 5.2 MXML 5.2.1 MXML基本语法 5.2.2 MXML命名约定 5.3 ActionScript 5.3.1 Flex组件 5.3.2 从MXML中分 ActionScript 5.3.3 ActionScript 5.3.4 5.4 5.4.1 5.4.2 Event  $5.43$  EventDispatcher  $5.4.4$  Event  $5.4.5$   $5.4.6$   $5.4.7$ Event  $5.48$   $5.5$  6 6.1 6.1.1 6.1.1 6.1.2 UIComponent 6.1.3 6.1.4 6.1.5 6.1.6 6.1.7 6.1.8 6.1.9 6.2 6.2 6.2.1  $6.22$   $6.23$  IList  $6.24$  ICollectionView  $6.25$  $6.26$  6.2.7 6.3 6.31  $6.32$   $6.33$   $6.4$  Flex  $6.5$   $7$  $7.1$   $7.2$   $7.21$   $7.2.2$  7.3 应用字体 7.3.1 设备字体 7.3.2 内嵌字体 7.3.3 FlashType字体 7.4 应用程序的皮肤 7.4.1 7.4.2 7.5 7.6 7.61  $7.62$   $7.63$   $7.63$ 7.7  $7.7 \t 7.7.1 \t 7.7.2 \t ToolTipManager$  7.8 7.8.1 7.8.2 7.9 8 Flex UI 8.1 Repeater 8.1.1 Repeater 8.1.2 Repeater 8.2 8.3 8.3 8.3.1 8.3.2 8.3.3 8.3.4 a.j 8.4 8.4.1 List 8.4.2 8.5 8.5.1 8.5.2 8.5.3 SWF 8.6 8.6.1 et 8.6.2 per set 8.7 Flex 8.7.1 and 8.7.2 8.7.3 打印表格数据 8.8 与封装器交互 8.8.1 实现Flex与JavaScript交互 8.8.2 确认已经加 JavaScript 8.9 and 8.10 and 8.10.1 and 8.10.1 entitled at  $\alpha$ 8.10.2 8.10.3 8.10.3 8.11 9 Flex 9.1 9.1.1 mx:Binding 9.1.2 [Bindable] 9.1.3 9.1.4 Flex 9.1.5 9.1.6 XML 9.1.7  $9.1.8$  9.2  $9.2$  9.2.1 Flex 9.2.2 验证数据模型 9.2.3 使用errorString进行数据验证 9.2.4 测试验证事件 9.2.5 使用ActionScript实 9.3 3.1 Flex 9.3.2 9.4 9.4 10 Flex 10.1 Flex 10.1.1 (Area) 10.1.2 (Bar) 10.1.3

### <<Adobe Flex >>

(Bubble) 10.1.4 (Column) 10.1.5 (Line) 10.1.6 (Pie) 10.1.7 (Plot) 10.1.8 (Candlestick) 10.1.9 (HighLowOpenClose  $HLOC$  10.2 10.2.1 10.2.2 10.2.3 10.2.4 网格线 10.2.5 坐标轴类型 10.2.6 ChartItem 10.2.7 ChartItemEvent 10.2.8 HitData 10.2.9 Legend 10.3 10.3.1 10.3.2 (Drill-Down) 10.3.3 混合序列类型 10.3.4 多坐标轴图表 10.3.5 坐标轴旋转 10.4 图表效果 10.4.1 SeriesInterpolate效果 10.4.2 SeriesSlide效果 10.4.3 SeriesZoom效果 10.5 图表样式示例 10.6 11 11.1 11.1 Flex 11.1.2 RPC 11.1.3  $11.1.4$  11.2  $11.21$  11.2.2  $11.23$  11.2.4  $11.25$  11.2.6 11.2.7 11.2.7 11.3 RPC 11.31 RPC 11.32 11.4 RPC  $11.4.1$   $11.4.2$   $11.5$  Flex  $11.5.1$  Flex  $11.5.2$ Flex 11.5.3 Producer 11.5.4 Consumer 11.6 (11.6.1  $11.61$  $11.62$  11.63  $11.7$  11.7.1 数据管理服务vs.RPC功能 11.7.2 数据管理服务的数据流 11.7.3 数据同步冲突 11.8 11.0<br>
11.81  $\text{MSRPC}$  11.7.2 11.83 11.7.3<br>
11.91 11.92 11.82 11.83 11.9  $11.9.1$   $11.92$   $11.10$ 12 MXML 12.1 MXML 12.2 12.3 12.4  $MXML$  12.5 12.6 12.61 12.61 12.62 组件 12.7 MXML接口 12.7.1 创建接口 12.7.2 使用接口 12.8 使用IMXMLObject 12.9 小结 13 Flex 13.1 13.1.1 package 13.1.2 import 13.1.3 13.1.4 13.1.5 13.1.6 13.1.7 super 13.2 使用ActionScript创建简单组件 13.3 实现和重写UIComponent的方法 13.4 使用ActionScript创建  $13.5$  14 Flex  $14.1$  14.2 标签 14.2.1 [ArrayElementType] 14.2.2 [Bindable] 14.2.3 [DefaultProperty] 14.2.4 [Embed] 14.2.5 [Event] 14.2.6 [Effect] 14.2.7 [IconFile] 14.2.8 [Inspectable] 14.2.9 [InstanceType] 14.2.10 [NonCommittingChangeEvent] 14.2.11 [RemoteClass] 14.2.12 [Style] 14.3 14.3.1 Flex SDK 14.3.2 Flex Builder 14.3.3 SDK RSL 14.3.4 Flex Builder RSL 14.3.5 SDK SWC 14.3.6 Flex Builder SWC 14.4  $15$  15.1  $151$ SwitchSymbolFormatter 15.1.2 Formatter 15.1.3 15.1.4 15.2 15.3 15.3 15.3.1 Effect 15.3.2 EffectInstance 15.3.3 https://weenEffect/15.3.5 TweenEffectInstance 15.3.6 TweenEffect 15.3.7 15.4 15.4 ActionScript 3.0 16.1 ActionScript 16.1.1 ActionScript 3.0 16.1.2 16.2 ActionScript 16.2.1 ActionScript 3.0 Flex 16.2.2 ActionScript 3.0 16.2.3 ActionScript 16.3 16.3.1 16.3.2 16.3.3 16.4 17 17.1 17.1.1 17.1.2 17.2 17.2.1 17.2.2 17.2.3 17.2.3 17.3 17.3.1 Length 17.3.2 17.3.3 17.3.4 17.3.5 17.3.6 17.3.7 17.4  $17.4.1$   $17.4.2$   $17.4.3$   $17.4.4$   $17.5$   $17.5.1$  $17.5.2$  17.5.3  $17.6$  17.6.1 17.6.2 RegExp 17.6.3 17.7 XML 17.7.1 XML 17.7.2 E4X 17.7.3 E4X Classes 17.8 小结 第18章 生成和部署Flex应用程序 18.1 Flex Framework和应用程 18.2 Flex Flash Player 18.2.1 18.2.2 18.2 Flex Flash Player<br>1822 1823 Flash Player 18.3 18.3.1 Flex 2 SDK

#### <<Adobe Flex

18.3.2 Flex Data Services 2 18.3.3 18.3.4 18.3.4 18.4 Plex 18.5  $\frac{1851}{1855}$  18.5.2 18.5.3  $\frac{1852}{1854}$  18.5.3  $\frac{1853}{1013}$  18.5.3  $\frac{1853}{1013}$  19 18.5.4 18.5.5 callLater() 18.6 19 19.1 19.1.1 Flash Player 19.1.2 API 19.1.3 19.1.4 Web 19.2 19.2.1 API 19.2.2 19.3 Flex Builder 19.3.1 19.3.2 19.3.3 19.4 19.4 19.4.1 19.4.2 19.4.3  $19.5$  20 Flex  $20.1$   $20.2$  $20.3$   $20.4$  RSL  $20.5$  RSL Flex  $2$  SDK  $20.6$  $20.7$   $20.7$   $20.7$   $20.7$   $20.7$   $20.7$   $20.7$   $20.7$   $20.7$   $20.7$   $20.7$   $20.7$   $20.7$   $20.7$   $20.7$   $20.7$   $20.7$   $20.7$   $20.7$   $20.7$   $20.7$   $20.7$   $20.7$   $20.7$   $20.7$   $20.7$   $20.7$   $20.7$   $20.7$   $20.7$   $20.7$   $20.$ 20.7.3 20.7.4 20.8 Tomcat Flex  $20.9$  FDS  $20.10$   $20.101$   $20.102$   $20.103$ mxmlc 20.10.4 20.10.5 Web 20.10.6 object embed  $20.11$   $20.12$   $20.13$  Flex 20.14 20.15 21 Cairngorm 21.1 Cairngorm 21.2 21.2.1 21.2.2 21.3 Cairngorm 21.3.1 (Value Object) Model Locator 21.3.2 21.3.3 Front Controller Cairngorm Event Broadcaster Command 21.3.4 Business Delegate Service Locator 21.34 Business Delegate Service Locator 21.4 22 Flex-Ajax 22.1 Flex-JavaScript 22.2 FA 22.3<br>122.4 Flex-Ajax 22.4.1 JavaScript Flex 22.4.2 JavaS 22.4 Flex-Ajax 22.4.1 JavaScript Flex 22.4.2 JavaScript Flex 22.5 23 ActionScript 3.0 23.1 23.2  $SWC$  23.3  $234$   $234$   $548$   $24$   $ColdFusion/Flex$ 24.1 Flash Remoting Update 24.2 Flex 24.3 ColdFusion 24.4 Flex 24.5 ColdFusion 24.5.1 (Value Object, VO)CFC 245.2 EmployeeAssembler.cfc 245.3 DAO.cfc 24.6 Flex Builder 2 ColdFusion 24.6.1 Eclipse RDS 24.6.2 24.6.3 CFC 24.6.4 ActionScript CFC 24.6.5 CFC ActionScript 24.6.6 24.7 25 25.1  $25.1.1$   $25.1.2$   $25.1.3$  Camera  $25.2$   $25.3$ 26 26.1 External API 26.2 ExternalInterface LocalConnection 26.3 26.3.1 Flash Player 26.3.2 LocalConnection C# .NET  $W$ indows  $26.4$   $A$  Flex 2.0.1 A.1  $CSS$   $A.2$  ASDoc  $A.2.1$  ASDoc标记和语法 A.2.2 文档编制记录类 A.2.3 使用ASDoc编译器 A.2.4 文档编制记录类—  $-$  A.3 Flex A.4

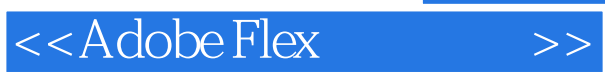

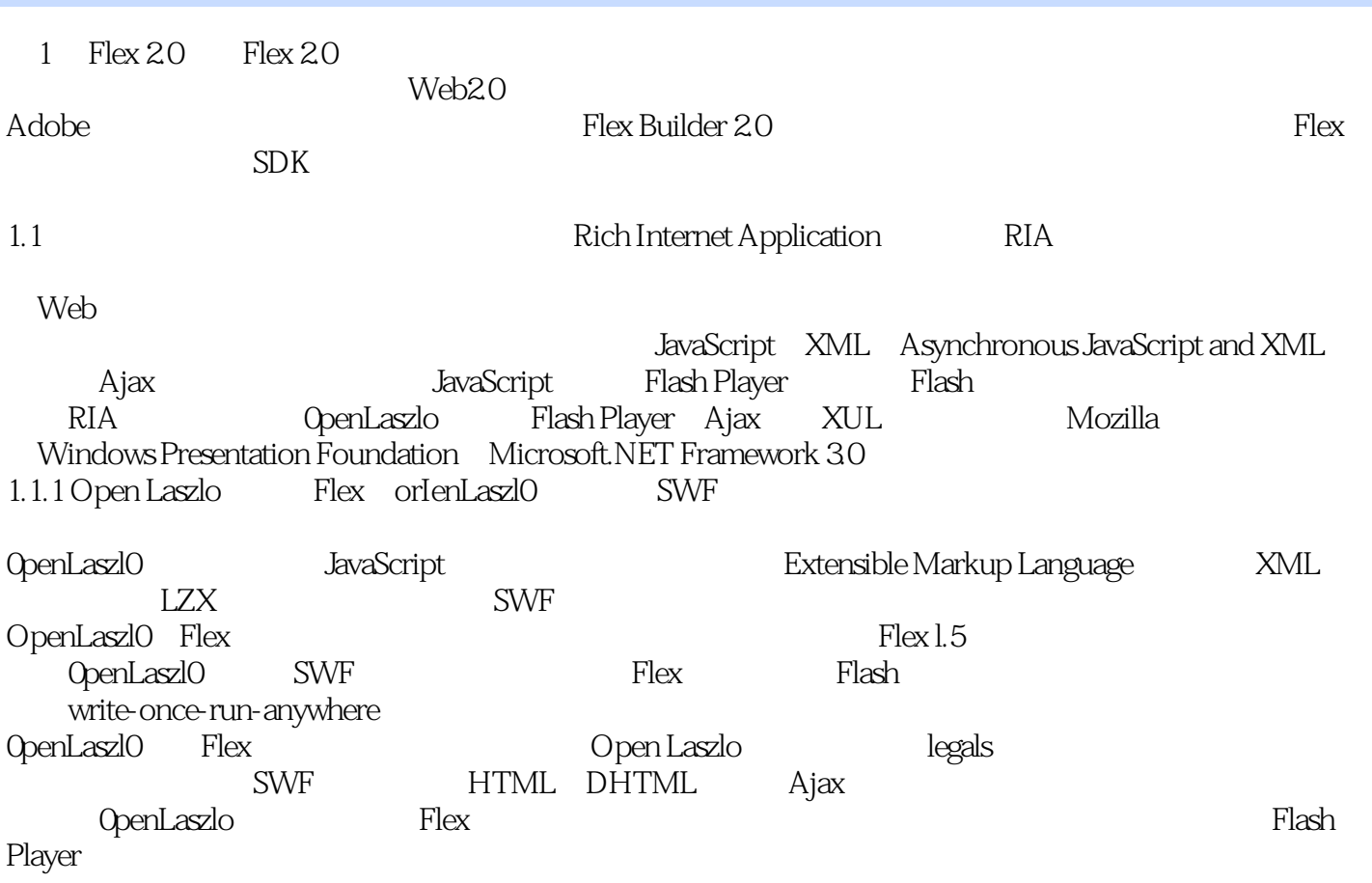

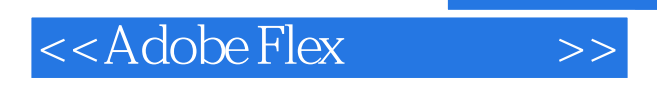

Adobe Flex<br>Adobe Flex Adobe Flex

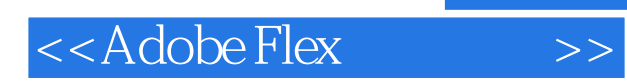

本站所提供下载的PDF图书仅提供预览和简介,请支持正版图书。

更多资源请访问:http://www.tushu007.com